# SLCC FINANCE **CHECKLIST**

## **1. DAILY/WEEKLY**

 $\Box$  Check SLCCBuy for requisitions to be submitted or approved.

#### **2. MONTHLY**

- ☐ Review FGIBAVL banner screen or the Banner Budget Availability Report to check the current overall financial status of an index.
	- (The Budget Availability Report is sent by the Budget Office to the BCM on the 1<sup>st</sup> of the month.)
- $\Box$  Review detailed activity on the FGIBDST/FGITRND or FGRODTA banner screen/report to ensure transactions are correct.
- $\Box$  Review encumbrance list on FGIOENC banner screen to check for accuracy or follow up on open encumbrances.
- $\Box$  Review Labor Distribution Report for accuracy.

(The Labor Distribution Report is sent by Payroll to the BCM on the  $1<sup>st</sup>$  of the month.)

 $\Box$  If applicable, approve employee time after the close of each pay period.

(The pay periods are the  $1-15^{th}$  and the  $16^{th}$ -the last day of the month.)

 $\Box$  Complete and approve p-card expense reports in Chrome River.

### **3. YEARLY**

- $\Box$  Set up budgets for any numeric indexes (appx August).
- $\Box$  Submit IBP requests to the portal (appx February).
- $\Box$  Submit final fiscal year requisitions (appx May).
- $\Box$  Conduct annual inventory verification (Oct-Dec).

#### **4. AS NEEDED**

- $\Box$  Request journal entries from the Controller's Office.
- $\Box$  Create or approve budget transfers in Etrieve.
- $\Box$  Maintain inventory equipment records.
- $\Box$  Surplus old equipment.

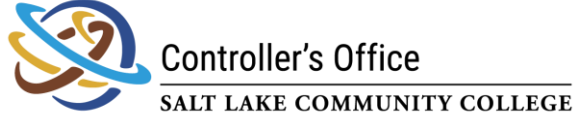

Created by Michelle Cahoon Last Reviewed 3/27/24